# **A. Metody opracowania i analizy wyników pomiarów K.Kozłowski i R Zieliński "I Laboratorium z Fizyki część 1" Wydawnictwo PG.**

# **B. Metodyka wykonywania pomiarów oraz szacowanie niepewności pomiaru.**

 Celem każdego ćwiczenia w laboratorium studenckim jest zmierzenie pewnych wielkości i następnie obliczenie na podstawie tych wyników wartości wielkości badanej. Rezultatem końcowym badań jest nie tylko otrzymany wynik. Nie mniej ważne jest dokonanie oceny dokładności pomiaru oraz opracowanie wniosków końcowych. Wnioski końcowe winny być rezultatem porównania zmierzonej wartości z tablicowymi. Warto zadać sobie pytanie: czy to, co zostało zmierzone ma sens i co z tego wynika? Aby wnioski były wiarygodne należy przeprowadzić analizę **niepewności i błędów pomiaru**. Wielkość niepewności pomiaru pozwala na ocenę rezultatu. Niepewność względna pomiaru w granicach od 0,1% do 10% jest typowa dla doświadczeń w laboratoriach studenckich. Niepewność rzędu kilkudziesięciu procent zmusza do zastanowienia czy można ten pomiar wykonać dokładniej (inne przyrządy, może inna metoda…). Wartość niepewności mniejsza niż setna część procenta też jest niepokojąca. Taki poziom dokładności można uzyskać w najlepszych laboratoriach naukowych. Przedstawione dalej podejście do oceny niepewności pomiaru jest pewnym uproszczonym fragmentem dość skomplikowanej teorii, bazującej na rozważaniach statystycznych. Metody wyznaczania niepewności pomiarów przedstawione w tym rozdziale pozwalają na **oszacowanie niepewności maksymalnej** w sposób szybki, w niektórych przypadkach nawet "w pamięci". Więcej informacji o podstawach oceny dokładności pomiarów można znaleźć w rozdziale A *" Laboratorium z Fizyki*" K.Kozłowski, R.Zieliński, Wyd.PG.(2003) oraz w "*Pracowni fizycznej*" H.Szydłowski PWN (1999).

Integralną częścią eksperymentu jest pomiar interesujących wielkości fizycznych. **Rezultatem pomiaru** wielkości **X** jest wartość **x** oraz niepewność pomiaru **∆x**. Niepewność tę można wyrazić w postaci ułamka lub procentowo jako **względną niepewność pomiaru**

$$
V_x = \frac{\Delta x}{x} \quad . \tag{B.1}
$$

Wynik pomiaru wielkości **X** przedstawiamy w następujący sposób

$$
X = (x \pm \Delta x) [jednostka] \quad \text{lub} \quad X = x [jednostka] \pm V_x \tag{B.2}
$$

**Uwaga:** Prawidłowo zapisany wynik końcowy pomiaru z reguły wymaga zaokrąglenia. Zasada zaokrąglania jest następująca:

- niepewność **∆x** pomiaru pewnej wielkości **X** zaokrąglamy, zachowując maksymalnie dwie cyfry znaczące (np.  $\Delta x_1 = 0.0005678984 \approx 0.00057 = 57 \cdot 10^{-5}$ )

- wynik pomiaru zaokrąglamy do tego samego miejsca dziesiętnego, do którego zostało zaokrąglone  $\Delta$ x. (np. wynik X<sub>1</sub> = 0,02345635523 ≈ 0,02346 = 2346⋅10<sup>-5</sup> bo  $\Delta$ x<sub>1</sub> = 57⋅10<sup>-5</sup>)

Może się jednak zdarzyć, że w przypadku pojedynczych pomiarów niepewność pomiarową zaokrąglamy pozostawiając tylko jedną cyfrę znaczącą.

Trzeba pamiętać, że zaokrąglamy wynik końcowy, a nie wyniki pośrednich obliczeń!

## **Przykład 1**

Badania średnicy Φ drutu dały następujący rezultat:  $\Phi$ =0,00345678m,  $\Delta \Phi$ =5,468789·10<sup>-4</sup>m. Niepewność pomiaru zaokrąglona do dwóch cyfr znaczących będzie miała wartość  $\Delta\Phi$ =5,5·10<sup>-4</sup>m=0,00055m. Wartość średnicy drutu, po zaokrągleniu do tego samego miejsca dziesiętnego, wyniesie Φ=0,00346m. Końcowy zapis wyniku badań będzie więc mógł mieć jedną z następujących postaci:

 $\Phi = (3,46\pm0,55)\cdot10^{-3} \text{ m},$   $\Phi = (346\pm55)\cdot10^{-5} \text{ m},$   $\Phi = 3.5\cdot10^{-3} \text{ m} \pm 17\%$   $\Phi = (3.5\pm0.6)\cdot10^{-3} \text{ m}.$   $\Phi = 3.5\cdot10^{-3} \text{ m} \pm 17\%$  $\Phi = (340+33) \times 10^{-3}$ <br> $\Phi = 3.5 \cdot 10^{-3}$  m  $\pm 17\%$ .

 Dokładność przeprowadzonego pomiaru zależy od wielu czynników, które można podzielić na tzw. błędy i niepewności pomiarowe.

## **Błędy pomiarowe** dzielimy na trzy grupy:

- 1. błąd przybliżenia,
- 2. błąd przeoczenia (systematyczne),
- 3. pomyłki.

 **Błędy przybliżenia** wynikają z uproszczenia warunków pomiaru lub ze stosowania przybliżonych wzorów (np. sinα=α dla małych kątów). Gdy błędy przybliżenia są większe od niepewności pomiarowych, wtedy należy wprowadzić odpowiednie poprawki.

 **Błędy przeoczenia** (systematyczne) wynikają z niedokładności użytych przyrządów, błędnej metody pomiaru lub działania trudno zauważalnych czynników zewnętrznych. Źle wykonana linijka, źle wykalibrowany miernik spowodują, że wynik będzie systematycznie mniejszy lub większy od rzeczywistej wartości. Wykrycie źródła błędów systematycznych jest trudne i wymaga porównania użytych przyrządów ze wzorcem oraz dogłębnej analizy metody pomiaru. Przy wykonywanych w laboratorium studenckim ćwiczeniach zwykle zakładamy, że przyrządy są wolne od błędów systematycznych.

**Pomyłki (błędy grube)** powstają wskutek fałszywego odczytania wskazań, błędnego zapisania wyniku itp. Pomyłki dają się łatwo zauważyć i wyeliminować, ponieważ otrzymany wynik znacznie różni się od innych wyników pomiarów tej samej wielkości. Wyniki obarczone błędem grubym w dalszej analizie należy pominąć.

 Zbadanie przyczyn **niepewności pomiarowych** pozwala na podzielenie wszystkich niepewności na:

- 1. niepewność wzorcowania,
- 2. niepewność eksperymentatora,
- 3. niepewność przypadkową.

**Niepewność wzorcowania** wynika ze stosowania wzorców-przyrządów pomiarowych, które są zawsze obarczone pewną niepewnością pomiarową. Producenci przyrządów pomiarowych mają obowiązek gwarantować taką dokładność, by wynik pomiaru wykonanego za jego pomocą nie różnił się od rzeczywistej wartości wielkości mierzonej więcej niż o jedną najmniejszą działkę podziałki zaznaczonej na skali przyrządu. Taki odstęp **∆dx** sąsiadujących kresek podziałki wyrażony w odpowiednich jednostkach nazywamy **działką elementarną.** Przyrządy cyfrowe mają działkę elementarną równą jednostce dekady wskazującej najmniejszą wartość

# **Przykład 2**

Mikroamperomierz wskazówkowy na zakresie 200µA ze skalą podzieloną jest na 100 działek ma działkę elementarną  $\Delta_dI=2\mu A$ , natomiast cyfrowy mikroamperomierz wskazujący np. wartość 197,32µA ma działkę elementarną  $\Delta_d$ I=0,01µA.

W starszych miernikach wskazówkowych niepewność pomiaru oblicza się jako sumę:

 **∆dx =..** %zakresu (tzw klasa miernika) + 0,5 działki elementarnej (niepewność odczytu) Wielu przyrządach cyfrowych producent określa niepewność wzorcowania jako sumę, np.:

 $\Delta_d$ **x** = ..% odczytu + ..%zakresu (ang. np.0.5 % of reading +0.2% of range) lub

 $\Delta_d$ **x** = ..% odczytu + n cyfry (ang. np.0.2 % of reading +2 digits).

## **Przykład 3**

Woltomierz pracujący na zakresie 10V wskazał wartość U=6,56V. W instrukcji przyrządu znajdujemy: dokładność (accuracy)  $\pm(1\% + 1)$ . Oznacza to, że niepewność wzorcowania w tym przypadku wynosi

 $\Delta_d U = (1\% \cdot 6.56 + 0.01) V = 0.0756 V$  wynik końcowy: U =  $(6.56 + 0.08)V$ 

**Niepewnością eksperymentatora ∆ex** nazywamy ilościową ocenę niepewności wyniku spowodowaną np. złą widocznością wskazówki i skali, szybkimi drganiami wskazówki lub szybkimi zmianami wskazań miernika (z powodu zakłóceń) itp. Eksperymentator musi sam ocenić wartość **∆ex.** Dla periodycznych wahań wartości mierzonej za **∆ex** można przyjąć połowę szerokości drgań wyrażoną w odpowiednich jednostkach.

**Niepewność przypadkowa** przy pomiarze wielkości **X** jest wywołana ograniczonymi zdolnościami rozpoznawczymi naszych zmysłów (oka, ucha..), naturą zjawiska oraz niestałością warunków zewnętrznych. Objawia się statystycznym rozrzutem wyników, przy czym źródeł takiego rozrzutu nie da się rozróżnić. Miarą takiego rozrzutu jest odchylenie standardowe **Sx.** Uniknięcie niepewności przypadkowych nie jest możliwe, jednakże teoria błędów podaje zasady, które pozwalają ustalić ich wartość.

Prawidłowe wykonanie ćwiczenia, z reguły, wiąże się z dokonaniem **jednego pomiaru** lub **kilku pomiarów tej samej wielkości** albo **serii pomiarów w różnych warunkach**. Ponieważ w laboratorium fizycznym bardzo często wykonujemy wiele pomiarów, dlatego analiza niepewności musi opierać się na statystyce, co niestety nieco utrudnia obliczenia.

**Kilka pomiarów tej samej wielkości** (np. wielkości X) w takich samych warunkach dokonuje się celem uzyskania dokładniejszego wyniku. Każdy z tych pomiarów daje na ogół nieco inną wartość. Obserwuje się rozrzut wyników, który zależy od stopnia dokładności wykonanych pomiarów. Teoria (patrz rozdział A) pozwala stwierdzić, że wartość średnia **n** pomiarów x stanowi tzw. wartość najbardziej prawdopodobną (zbliżoną do rzeczywistości) danej serii pomiarowej, przy czym:

$$
\overline{x} = \frac{x_1 + ... + x_n}{n}
$$
 czyli  $\overline{x} = \frac{1}{n} \sum_{k=1}^{n} x_k$ , (B.3)

gdzie:  $x_1$ ,  $x_2$ ,  $x_2$ ,  $x_n$  oznaczają kolejne pomiary wartości x.

Analizując odchylenia pojedynczych pomiarów od wartości średniej - czyli różnice  $(\overline{x_k} - \overline{x})$  - można zauważyć, że nie wszystkie odchylenia są jednakowo prawdopodobne. Odchylenia duże są mniej prawdopodobne od odchyleń małych. Zależność prawdopodobieństwa częstości występowania odchyleń od ich wartości nazywa się rozkładem prawdopodobieństwa. Dla dużej ilości prób (pomiarów) stosujemy rozkład Gaussa

(normalny) natomiast dla małej ilości pomiarów stosujemy rozkład Studenta. Na rysunku 1 przedstawione są wykresy obu rozkładów. Odchylenie standardowe  $S_{\tau}$  w rozkładzie Gaussa należy rozumieć w tym sensie, że wartość rzeczywista **X** znajduje się w przedziale  $\leq x - S_z$ ,  $\overline{x} + S_7$  z prawdopodobieństwem **p** wynoszącym około 0,683 (prawdopodobieństwo to nazywa się poziomem ufności). Jest to wartość pola pod krzywą w granicach  $\langle x - S_z \rangle$  $\bar{x}$  +  $S_z$  >. Uwaga: w analizach statystycznych często stosuje się poziom ufności p=0,68. Wówczas, przy dużej liczbie pomiarów (n>9), odchylenie standardowe  $S_{\overline{x}}$  w rozkładzie Gaussa oblicza się ze wzoru:

$$
S_{\overline{x}} = \sqrt{\frac{\sum_{k=1}^{n} (x_k - \overline{x})^2}{n(n-1)}}.
$$
 (B.4)

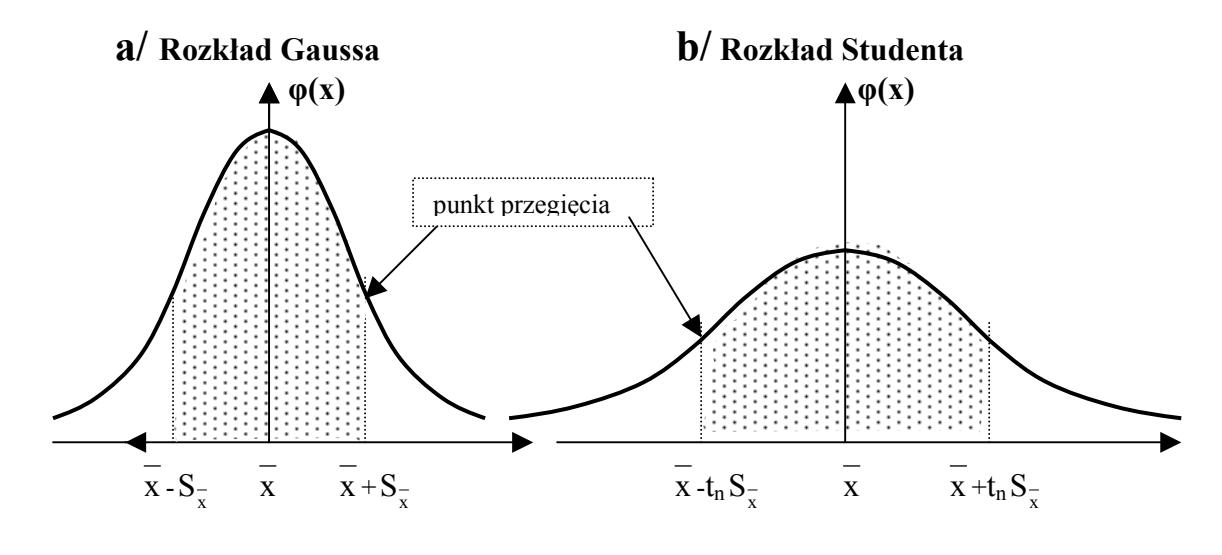

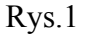

Jak wynika z rysunku 1, krzywa Studenta jest bardziej spłaszczona w stosunku do krzywej Gaussa. Dlatego odchylenie standardowe w rozkładzie Studenta jest t<sub>n</sub> razy większe od odchylenia standardowego w rozkładzie normalnym. Wartość współczynnika t<sub>n</sub> (zwanego współczynnikiem krytycznym rozkładu Studenta) zależy od ilości pomiarów i od poziomu ufności. W tabeli 1 przedstawione są wartości t<sub>n</sub> w zależności od liczby pomiarów n dla poziomu ufności **p=0,683**.

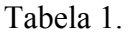

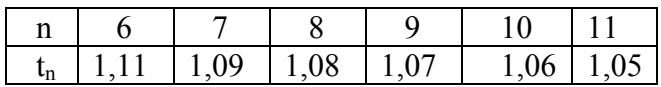

W praktyce laboratoryjnej przyjmujemy założenie, że gdy liczba **n** pomiarów jest niewielka (**6≤n≤11**), do analizy statystycznej otrzymanych rezultatów i oceny **niepewności przypadkowej** wartości średniej stosuje się rozkład Studenta. Wówczas odchylenie standardowe  $S_$ -wartości średniej x oblicza się ze wzoru:

$$
S_{\overline{x}} = t_n \sqrt{\frac{\sum_{k=1}^{n} (x_k - \overline{x})^2}{n(n-1)}}.
$$
 (B.5)

Jeżeli wymagana jest prawie absolutna pewność (**p=0,997**), że wartość rzeczywista znajduje się w przedziale określonym niepewnością pomiaru, należy używać potrojonej wartości odchylenia standardowego (tzw. reguła **3** *<sup>x</sup> S* )**.** W **naszej** analizie niepewności pomiaru wartość 3 S<sub>z</sub> przyjmiemy jako maksymalne odchylenie standardowe wartości średniej.

 Podsumowując można powiedzieć, że wynikiem wielokrotnego pomiaru tej samej wielkości w tych samych warunkach jest średnia arytmetyczna poszczególnych rezultatów x (wzór B.3), natomiast jej niepewnością przypadkową jest maksymalne odchylenie standardowe 3  $S_7$  obliczone ze wzoru (B.4 lub B.5). Trzeba pamiętać, że dokładność pomiarów wartości **x** może być ograniczona istnieniem niepewności wzorcowania **∆dx** i niepewności eksperymentatora **∆ex**. Dlatego w ogólnym przypadku wartość maksymalnej niepewności **∆x** obliczamy ze wzoru:

$$
\Delta x = \Delta_d x + \Delta_e x + 3 S_{\overline{x}}.
$$
 (B.6)

Powyższy wzór upraszcza się znacznie, gdy jeden lub dwa rodzaje niepewności nie występują lub są do zaniedbania. Przykładowo, wykonując jeden pomiar przyjmujemy 3  $S_{\overline{x}} = 0$ .

#### **Przykład 4**

Wykonano serię pomiarów czasu spalania zapałek, uzyskując następujące wyniki:  $t_1$ = 15s,  $t_2$ = 16s,  $t_3$ = 13s,  $t_4$ = 14s,  $t_5$ = 7s,  $t_6$ = 15s,  $t_7$ = 17s,  $t_8$ = 16s. Wstępna analiza pozwala na wyeliminowanie piątego pomiaru jako pomyłki (błędu grubego). Wynikiem pomiaru jest obliczona na podstawie wzoru B.3 średnia  $\bar{t}$  =15,1428 s. Z tabeli 1 wynika, że dla n=7 współczynnik krytyczny rozkładu Studenta wynosi  $t_n=1,09$ . Dlatego odchylenie standardowe wartości średniej S<sub>z</sub> jest równe 0,55s (wzór B.5). Po uwzględnieniu niepewności wzorcowania  $\Delta_d t=0.01$ s oraz czasu reakcji przy włączaniu i wyłączaniu stopera  $\Delta_d t=2.0$ ,1s =0,2s , można obliczyć (wzór B.6) i zapisać, że z prawdopodobieństwem 0,997, średni czas palenia się zapałek z tej próby wynosi:  $t = (15,1\pm1,9)$  s. Uwaga: niepewność jest stosunkowo duża, ale z prawdopodobieństwem bliskim jedności można przyjąć, że rzeczywista wartość czasu spalania mieści się w podanych granicach.

#### **Przykład 5**

Mierząc linijką wysokość krawężnika otrzymano wynik L=156mm. Ze względu na zużycie linijki oraz obły kształt krawędzi krawężnika niepewność eksperymentatora oszacowano na  $\Delta$ <sub>e</sub>L=3mm. W powiązaniu z niepewnością wzorcowania  $\Delta$ <sub>d</sub>L=1mm, wyliczona na podstawie wzoru B.6 niepewność pomiaru wynosi ∆L=4mm. Wynik końcowy ma więc postać  $L=(156\pm4)$ mm.

#### **Przykład 6**

Przy pomocy suwmiarki zmierzono średnicę pręta, otrzymując wynik Φ=12,1mm, obarczony niepewnością wzorcowania  $\Delta_d\Phi$ =0,1 mm. Powtarzając wielokrotnie ten sam pomiar uzyskiwano tę samą wartość Φ=12,1mm. Ponieważ pręt można było bez problemu objąć szczękami suwmiarki, przyjęto niepewność eksperymentatora równą zero. Na podstawie wzoru (B.6) przyjęto więc, że niepewność pomiaru średnicy jest równa  $\Delta \Phi = \Delta_d \Phi = 0.1$  mm. Wynikiem końcowym jest zatem wartość: Φ=(12,1±0,1)mm.

 Przedstawione powyżej przykłady dotyczą **bezpośredniego pomiaru jednej wielkości fizycznej**. W praktyce laboratoryjnej wielkości fizyczne bardzo często mierzone są w **sposób pośredni.** Przykładowo, aby wyznaczyć średnią prędkość samochodu wystarczy zmierzyć czas ruchu i przebytą drogę. Interesującą nas wielkość obliczymy, podstawiając wyniki naszych pomiarów do wzoru **V=s/t,** będącego matematycznym zapisem **prawa fizycznego,** wiążącego nieznaną prędkość ze znanymi z pomiarów drogą i czasem (mówimy, że prędkość jest wielkością złożoną). Uogólnijmy teraz nasze rozważania. Jeśli wielkość **y** jest funkcją L zmiennych, czyli  $y(x_1, x_2, \ldots, x_k)$ , to, aby wyznaczyć wartość y i niepewność pomiaru **∆y** należy zmierzyć wielkości zmiennych **x1,x2…xL**, oraz określić ich niepewności maksymalne **∆xk**. **Niepewność maksymalną pomiaru wielkości złożonej y** obliczamy ze wzoru

$$
\Delta y = \sum_{k=1}^{L} \left| \frac{\partial y}{\partial x_k} \Delta x_k \right| = \left| \frac{\partial y}{\partial x_1} \Delta x_1 \right| + \dots + \left| \frac{\partial y}{\partial x_L} \Delta x_L \right| \tag{B.7}
$$

gdzie: *k x y* ∂  $\frac{\partial y}{\partial x}$  są kolejnymi pochodnymi cząstkowymi.

W praktyce, gdy funkcja ma postać iloczynu:

$$
y = Ax_1^a x_2^b x_3^c \dots,
$$
 (B.8)

względna maksymalna niepewność pomiaru wielkości złożonej  $y(x_1, x_2, x_3, ...)$  jest wyrażona wzorem:

$$
\frac{\Delta y}{y} = \left| a \frac{\Delta x_1}{x_1} \right| + \left| b \frac{\Delta x_2}{x_2} \right| + \left| c \frac{\Delta x_3}{x_3} \right| + \dots \tag{B.9}
$$

### **Przykład 7**

Celem obliczenia energii kinetycznej wagonu, zmierzono jego prędkość i masę, uzyskując następujące rezultaty:  $V=(31\pm2)$  m/s i m=(15,0 $\pm$ 0,5) t.

Energia kinetyczna wagonu wynosi:  $E = \frac{W}{\epsilon_0} = 7207500$  J 2  $E = \frac{mV^2}{2}$  $=\frac{m}{2}$  = 7207500 J.

Na podstawie wzoru B.9 mamy  $\frac{\Delta E}{E} = \left| \frac{\Delta m}{m} \right| + 2 \left| \frac{\Delta V}{V} \right|$ *m m E*  $\frac{\Delta E}{T} = \left| \frac{\Delta m}{T} \right| + 2 \left| \frac{\Delta V}{T} \right| = 0,162.$ 

Oznacza to, że  $\Delta E = 0.162 \cdot E = 1167615$ J. Wynik końcowy ma więc postać E=(72±12) $\cdot 10^5$  J.

### **Wykonywanie wykresów i graficzna analiza funkcji liniowej.**

 W praktyce pomiarowej osobny problem stanowi zbadanie (lub potwierdzenie) istnienia określonej relacji między wielkościami fizycznymi. W takim przypadku pomiary badanej wielkości **Y** wykonujemy przy wielu celowo wybranych wartościach innej wielkości **X.** W rezultacie uzyskujemy zbiór **n** niezależnych wyników **(xi,yi),** gdzie i=1,2,3…n. Jednym ze sposobów opracowania takich danych jest naniesienie punktów pomiarowych na wykres. Otrzymany układ punktów może sugerować istnienie zależności między wielkościami **y** i **x** w postaci znanych funkcji, np. liniowej (lub w postaci bardziej złożonej, np. kwadratowej czy eksponencialnej). Do weryfikacji, czy dana funkcja prawidłowo opisuje położenie punktów pomiarowych służy metoda najmniejszych kwadratów (patrz rozdział A).

 Metodą najmniejszych kwadratów można w stosunkowo prosty sposób wyznaczyć współczynniki **a** i **b** funkcji liniowej typu **y=ax+b** (warto mieć kalkulator lub komputer). Bardzo zbliżone wyniki przy analizie współczynników **a** i **b** można uzyskać wykorzystując metodę graficzną. W tym przypadku należy:

- 1. narysować i opisać układ współrzędnych oraz zaznaczyć punkty pomiarowe wraz z niepewnościami pomiaru (Rys.2a),
- 2. jeśli punkty układają się wzdłuż linii prostej (kwestia oceny eksperymentatora "na oko") narysować linię prostą tak, aby w przybliżeniu po obu stronach linii pozostał ta sama liczba punktów (Rys.2a),
- 3. określić pewien szeroki przedział wartości argumentu czyli **∆x** (∆t na rys.2a) i odpowiadający jemu przyrost funkcji **∆y** (∆s na rys.2a). Współczynnik nachylenia **a** narysowanej prostej będzie wynosił **a=∆y/∆x**. Współczynnik **b** jest punktem przecięcia prostej z osią **y**,

**Uwaga:** współczynnik **a** praktycznie nigdy nie jest tangensem kąta nachylenia prostej (kąta, który można odczytać z wykresu),

- 4. w celu wyznaczenia niepewności pomiaru współczynnika **a** rysować dwie proste o skrajnych nachyleniach, obejmujące punkty pomiarowe (rys.2b),
- 5. wyznaczyć współczynniki nachylenia obu prostych  $a_1$  i  $a_2$ . Niepewność maksymalna pomiaru współczynnika **a** jest równa różnicy **∆a= a- a1** lub **∆a= a- a2**, przy czym wybieramy wartość większą. [np. z rys.2b ∆V=4,5 m/s czyli V=(20,3±4,5)m/s]

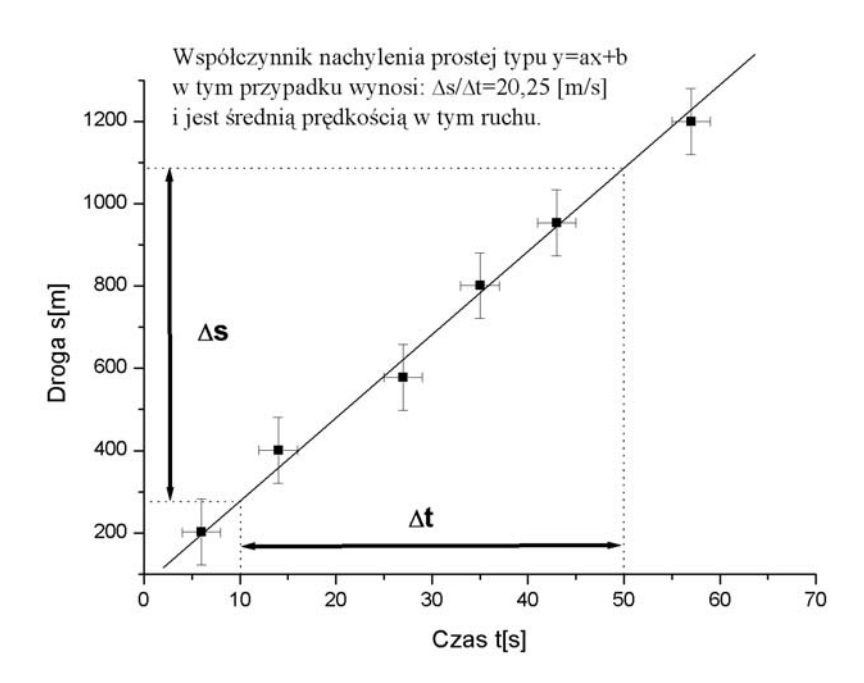

Rys. 2a. Wykres pomiarów zasięgu lotu trzmiela w funkcji czasu. Wyznaczenie prędkości lotu.

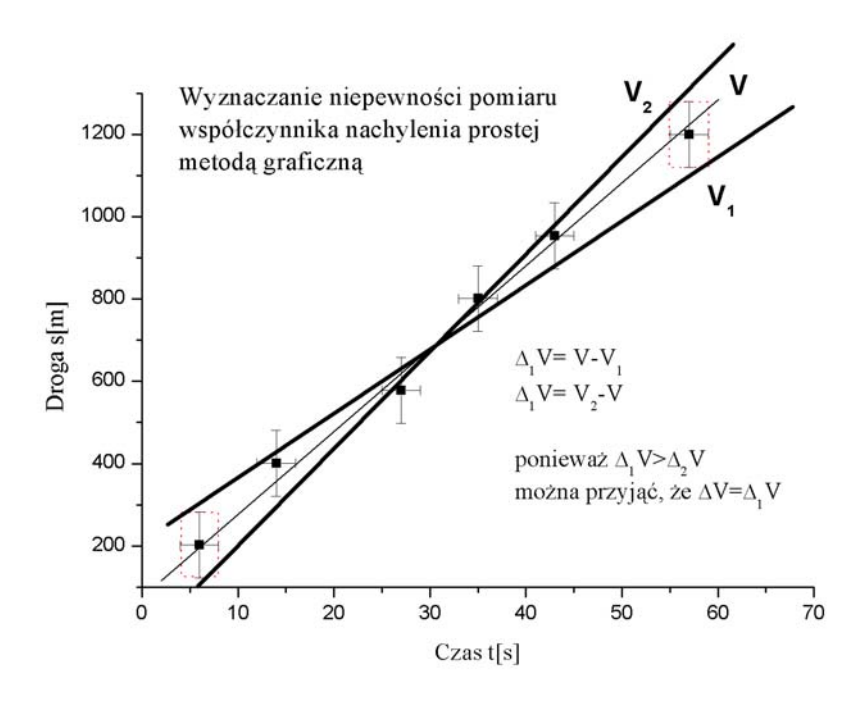

Rys.2b Wykres pomiarów zasięgu lotu trzmiela w funkcji czasu. Wyznaczenie niepewności pomiaru prędkości lotu.

Powyższą procedurę można zastosować nie tylko do prostych zależności liniowych np. s(t)=vt, U(I)=RI,  $R(t)=R_0(1+\alpha t)$ . Wiele innych zależności, po odpowiednich przekształceniach, można doprowadzić do postaci liniowej.

## **Przykład 8**

Prawo pochłaniania promieniowania gamma jest opisane funkcją

$$
N(d) = N_0 e^{-\eta d} \qquad czyli \qquad \frac{N(d)}{N_0} = e^{-\eta d}.
$$

Po zlogarytmowaniu obu stron równania można otrzymać postać

$$
\ln \frac{N(d)}{N_0} = -\eta d.
$$

Jeśli za **ln(N(d)/N0)** podstawimy **y**, za **d** zmienną **x** to otrzymujemy typową funkcję liniową typu **y=ax**, gdzie **a=- η.** 

## **Uwagi przydatne przy wykonywaniu doświadczeń**.

1.W suwmiarkach, śrubach mikrometrycznych oraz przy niektórych skalach kątowych korzysta się podziałki zwanej noniuszem. Wartość mierzoną za pomocą tych przyrządów odczytujemy z grubsza z położenia kreski przy zerze "0". Dziesiąte i setne części, odczytujemy z miejsca, w którym dowolna z kresek na skali noniusza pokrywa się z kreską skali głównej. Przykład odczytu przedstawiono na rysunku 4, przedstawiającym wynik pomiaru szerokości nakrętki M3, S=(5,40±0,05)mm.

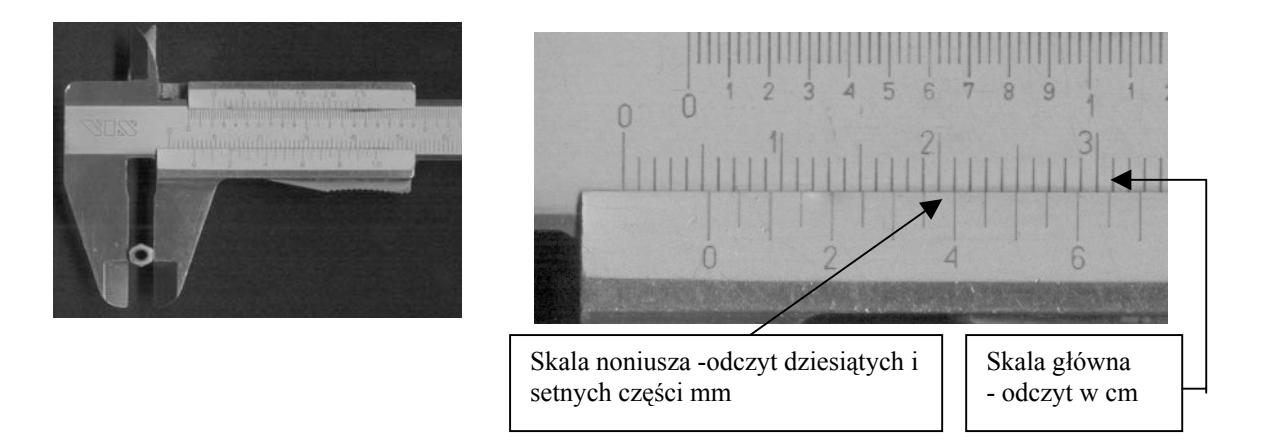

Rys.4

2. Na wykresach skalę dobierać tak, aby uzyskane krzywe zajmowały prawie cały dostępny obszar. Zaczynanie skali od zera nie jest konieczne!!

3.**Nie należy** łączyć punktów pomiarowych odcinkami. Powstanie wówczas linia łamana, która **nie** jest dobrym opisem uzyskanych punktów pomiarowych ! Krzywa doświadczalna zazwyczaj jest linią "gładka" rysowaną tak, aby po obu jej stronach znajdowała się taka sama liczba punktów pomiarowych.

#### **UWAGA:**

Przed przystąpieniem do wykonywania zadania laboratoryjnego należy zrozumieć badane zjawisko fizyczne, metodę pomiaru oraz uświadomić sobie cel danego ćwiczenia. Dobre przygotowanie do działań jest podstawą do osiągnięcia celu.